# **Google** for Education

# **Chrome Education license overview**

In a business setting,  $70$  to 1 is the ideal ratio of users to IT professionals. We know in a school district with thousands of students, that is just not possible. That's why we offer Chrome Education license to allow you to manage any number of devices from a simple cloud-based console.

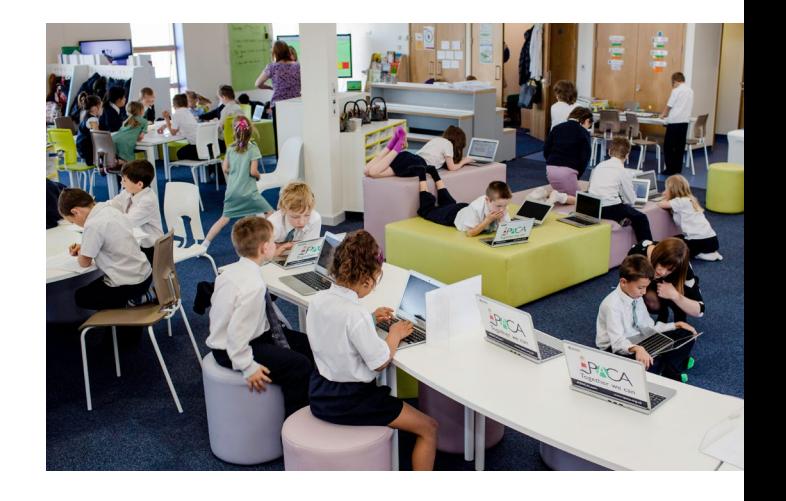

### **Chromebooks** by the numbers

#1 selling device  $($ 

device in U.S. and Sweden; K–12 schools

30,000+  $(1)$ Chromebooks are activated in EDU every school day

20 million+ (<del>€</del> students worldwide use Chromebooks

13+ OEMs (4) Acer, Asus, Dell, HP, Lenovo, and more

## Chromebook sales growth

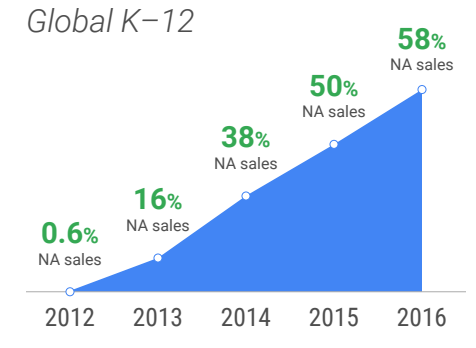

## The easiest devices to set up and manage

*Update 100 or 100,000 devices without touching a single one*

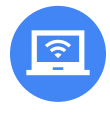

Manage devices easily No other device management is cloud-based and so simple

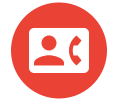

24/7 support When you need help, we are there—every single time

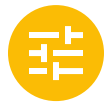

200+ customizable policies Keep 95% of defaults, but adjust to give the exact experience you want

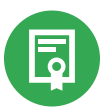

Chromebook management license 1-time, \$30 MSRP that lasts the life of the device

"I would say that we are **saving more than 70% of our time** on managing the devices. If we were going to do this with another device, we'd have to almost double our staff…[W]e have all of these devices now, but we don't hear people talking about managing them."

> *IDC White Paper, The Economic Value of Chromebooks for Educational Institutions*

# **Google** for Education

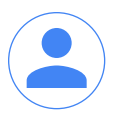

### User settings

*Create a personalized experience for users on each and every device in your domain*

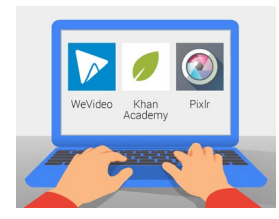

chrome web store  $\Delta$ 

Push apps and extensions

Lead students right to the apps and extensions that they need the most

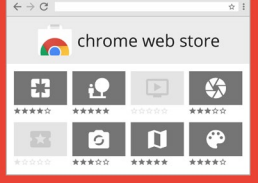

Customize the Chrome Web Store Create an instance

of the Chrome Web Store specific to your school's domain

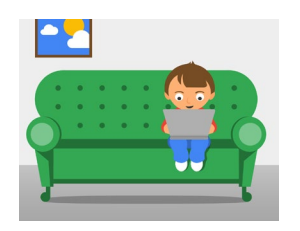

Route through a proxy Specifies how your

devices connect to the internet in order to track and filter activity

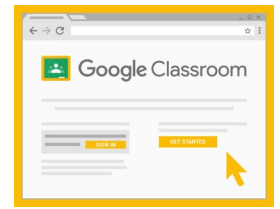

Customize the user experience Automatically load websites on startup, add custom bookmarks,

and block distractions

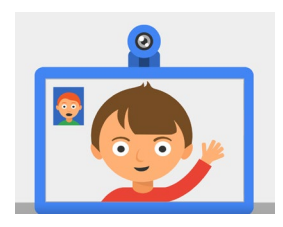

Enable/disable hardware

Control whether users can access webcams, speakers, external hard drives, or printers

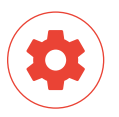

### Device settings

*Give a custom, school-wide experience on each and every device, no matter who signs in*

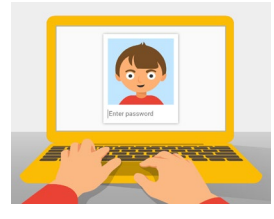

#### Specify who can sign in

Ensure educational use by disabling guest mode and restricting sign in to your domain

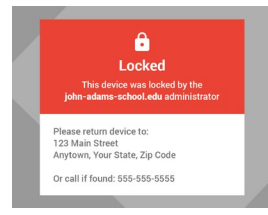

#### Enrollment and access

Prevents anyone from removing a device from your domain (no matter how sneaky they are)

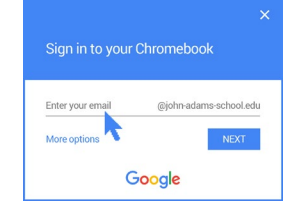

#### Autocomplete domain

Speed up the sign in process—great for touch screen devices and younger students

 $\Box$ 

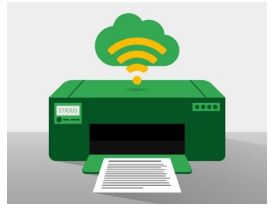

Enable cloud printing

Grant access to Cloud Print, allowing devices to use any printer on your network

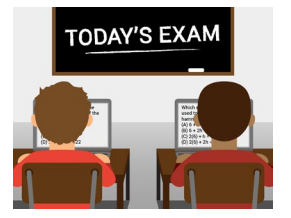

Push out kiosk apps

Lock devices into a secure environment for testing or set up digital signage

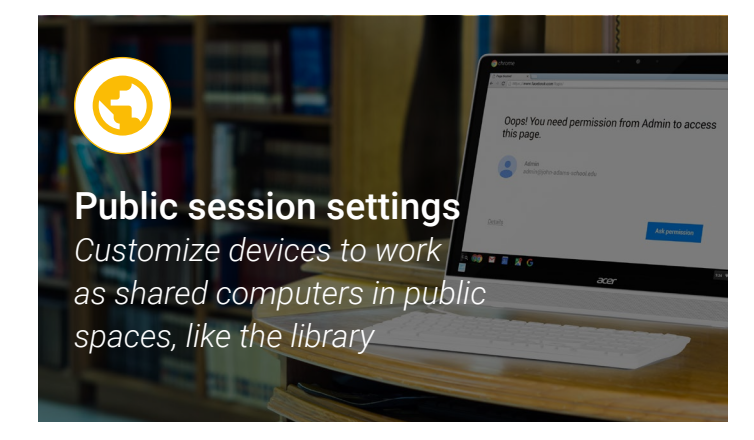

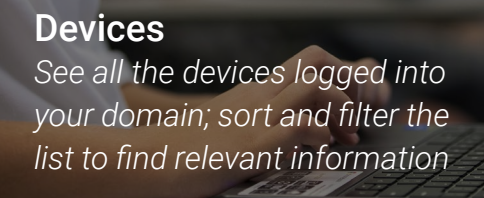